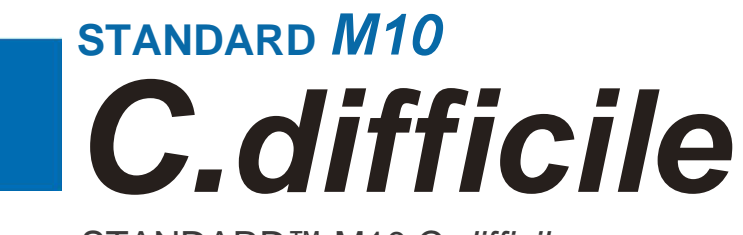

STANDARD™ M10 C.*difficile*

REF

M10-CDF-01

# **Návod k použití**

K použití se systémem STANDARD™ M10

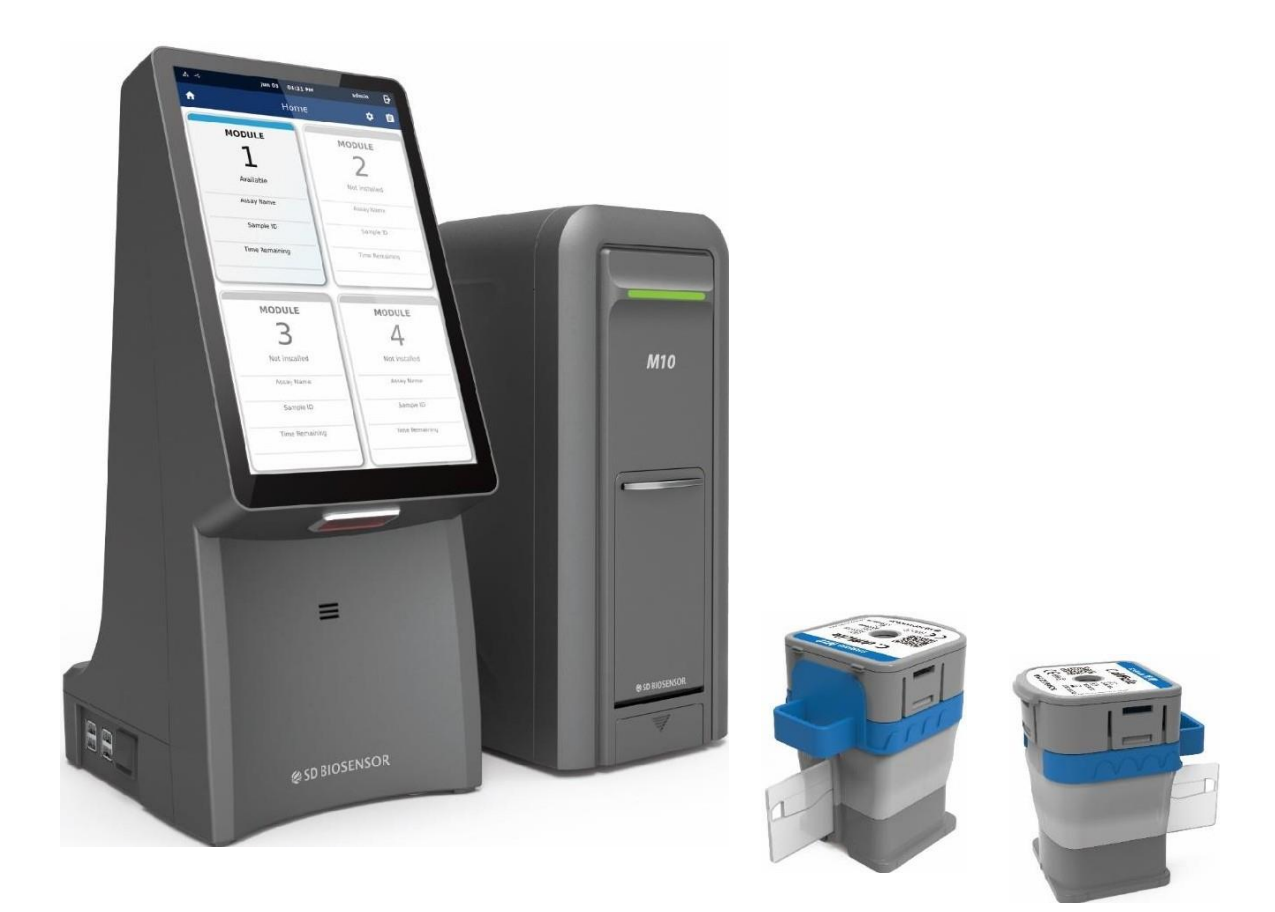

# www.sdbiosensor.com

# **SD BIOSENSOR**

# **Obsah**

- **1. Určené použití**
- **2. Shrnutí a vysvětlení**
- **3. Princip měření**
- **4. Dodané materiály**
- **5. Skladování a manipulace**
- **6. Požadované, ale nedodávané materiály**
- **7. Upozornění a bezpečnostní opatření**
- **8. Odběr, přeprava a skladování vzorků**
- **9. Postup**
- **10. Interpretace výsledků**
- **11. Kontrola kvality**
- **12. Charakteristika měření**
- **13. Omezení**
- **14. Literatura**
- **15. Symboly**

### 1. Určené použití

STANDARD M10 C. *difficile* test je multiplexní Real-Time PCR test určený k použití se systémem STANDARD M10 pro kvalitativní detekci virové DNA z *Clostridium difficile* (gen toxinu B (*tcdB*)) v nezformovaných (vodnatých nebo měkkých) vzorcích stolice odebraných pacientům s příznaky. Pozitivní výsledky svědčí o přítomnosti DNA toxinu B (*tcdB*); k určení stavu infekce pacienta je nutná klinická korelace s anamnézou a dalšími diagnostickými informacemi. Negativní výsledky by neměly sloužit jako jediný základ pro rozhodování o léčbě pacienta. Negativní výsledky je třeba kombinovat s klinickými pozorováními, anamnézou pacienta a epidemiologickými informacemi. Test STANDARD M10 *C. difficile* je určen k provádění vyškolenými uživateli v laboratoři i v blízkosti pacienta.

### 2. Shrnutí a vysvětlení

*Clostridium difficile* (*C. difficile*) je grampozitivní sporulující anaerobní bakterie, která je hlavní příčinou přibližně 20-30 % průjmů spojených s antibiotiky a je nejčastější příčinou infekcí spojených se zdravotní péčí. Řádově se jedná o několik průjmových onemocnění spojených s antibiotiky, která se aktivují antibiotickou léčbou nebo změnou normální gastrointestinální flóry. S touto infekcí jsou spojena téměř všechna antibiotika, ale je zvláště častá u pacientů užívajících antibiotika, jako jsou fluorochinolon, klindamycin, karbapenemy, cefalosporiny a peniciliny. Příznaky CDI (infekce *Clostridium difficile*) sahají od mírného průjmu až po závažnou pseudomembranózní kolitidu.

*C.difficile* produkuje dva druhy exotoxinu, a to toxin A a toxin B, které způsobují průjem a enteritidu. Každý z toxinů je kódován geny *tcdA* a *tcdB*. Ty jsou cytotoxické a prozánětlivé, způsobují narušení zonula occludens a narušení aktinového cytoskeletu v lidské střevní epiteliální buňce, což má za následek hromadění tekutiny a rozsáhlé poškození střeva. V poslední době se ukázalo, že to vede k dalšímu vylučování tekutiny a střevnímu zánětu a uvolňování zánětlivých cytokinů z mastocytů, makrofágů, ale i epiteliálních buněk. V případě přítomnosti toxinu B (tcdB) byla většina kmenů Clostridioides difficile identifikována jako toxigenní. To naznačuje, že toxin B může mít více systémových účinků, než se dříve předpokládalo. Tento patogen je schopen způsobit onemocnění, které může být závažné nebo fatální, pokud není včas diagnostikováno a léčeno.

### [Popis kazety]

STANDARD M10 *C. difficile* je molekulární *in vitro* diagnostický test, který pomáhá při detekci *tcdB* na základě technologie amplifikace nukleových kyselin, RT-PCR. Kazeta STANDARD M10 *C.difficile* obsahuje pufry pro extrakci virové DNA a reagencie pro Real-Time PCR pro kvalitativní detekci *tcdB in vitro* ve vzorcích nezformované stolice.

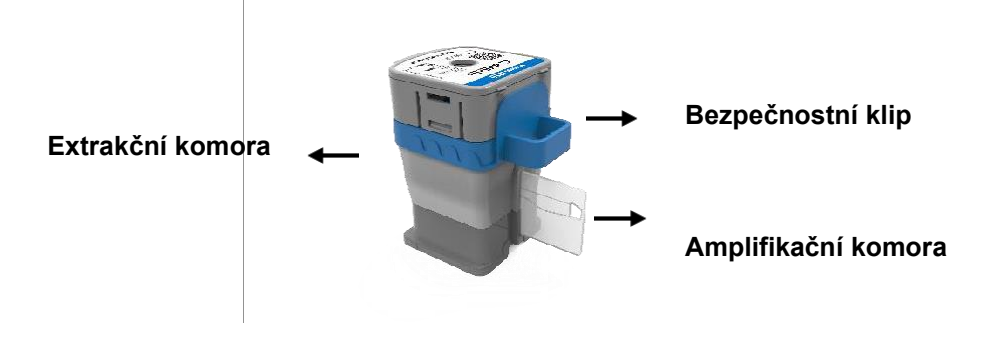

Obrázek 1. Uspořádání kazety STANDARD M10 *C. difficile*

### 3. Princip postupu

STANDARD M10 *C. difficile* je automatický *in vitr*o diagnostický test pro kvalitativní detekci nukleové kyseliny *Clostridium difficile.* Test STANDARD M10 *C. difficile* se provádí na systému STANDARD M10.

Systém STANDARD M10 automatizuje a integruje přípravu vzorku, extrakci a amplifikaci nukleové kyseliny a detekci cílových sekvencí v různých vzorcích pomocí molekulárně diagnostických procesů. Systém se skládá z modulu STANDARD M10 a konzole STANDARD M10 s předinstalovaným softwarem pro provádění testů a zobrazování výsledků. Systém vyžaduje použití jednorázových kazet s reagenciemi pro RT-PCR a v nichž probíhá proces RT-PCR. Protože jsou kazety samostatné, je minimalizována křížová kontaminace mezi vzorky. Úplný popis systému naleznete v uživatelské příručce systému STANDARD M10. Test STANDARD M10 *C. difficile* obsahuje reagencie pro detekci DNA *Clostridium difficile* ve vzorcích nezformované stolice. V kazetě probíhá kontrola adekvátního zpracování vzorku a reakce RT-PCR.

Tabulka níže ukazuje, který cíl je určen k detekci, kterým kanálem.

### **Tabulka 1. Fluorescenční kanál každého cílového genu**

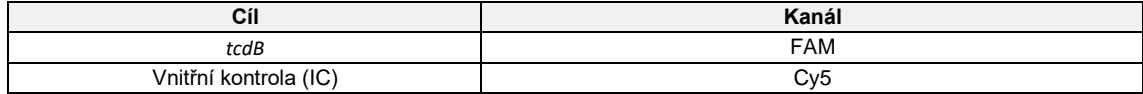

### 4. Dodané materiály

Souprava STANDARD M10 *C. difficile* obsahuje dostatečné množství reagencií pro zpracování 10 vzorků nebo vzorků kontroly kvality.

### **Tabulka 2. Obsah STANDARD M10** *C. difficile*

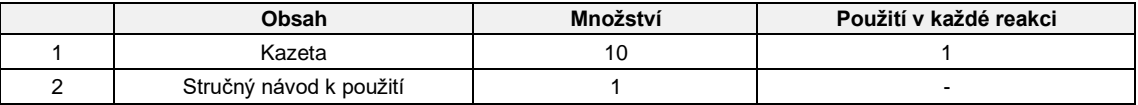

### 5. Skladování a manipulace

Soupravu STANDARD M10 *C. difficile* skladujte při teplotě 2 - 28 ℃ (36-82°F). Pokud byla kazeta uložena v chladničce, proveďte test po 30 minutách stabilizace při pokojové teplotě (20 - 28 °C, 68-82°F). Neodstraňujte bezpečnostní klip z kazety a kazetu nestlačujte před skutečným použitím. Nepoužívejte kazetu, která vytekla nebo je mokrá. Za těchto podmínek lze kazety skladovat až do data expirace vytištěného na obalu.

# 6. Požadované, ale nedodávané materiály

- ⚫ Systém STANDARD M10 s uživatelskou příručkou
- Alespoň jedna konzola STANDARD M10 (kat. č. 11M1011) a jeden modul STANDARD M10 (kat. č. 11M1012) ⚫ Vortex
- 
- ⚫ Komerčně dostupné sterilizované nádoby pro odběr nezformovaných vzorků ● STANDARD M10 Stool Pretreatment kit (SD Biosensor, kat.č. 11PRT20A)
- ⚫ Osobní ochranné prostředky (OOP)
- ⚫ Kontejner na biologicky nebezpečné materiály

# 7. Upozornění a bezpečnostní opatření

- 1) Tato souprava je určena pouze pro diagnostiku *in vitro.*
- 2) Před testováním si pozorně přečtěte návod k použití.
- 3) Nesprávný odběr vzorku, přeprava, skladování a zpracování vzorku mohou vést k chybnému výsledku testu.
- 4) Před použitím neodstraňujte bezpečnostní klip kazety.
- 5) Kazetu stlačujte až při skutečném použití.
- 6) Nepoužívejte kazetu, která vytekla nebo je mokrá.
- 7) Soupravu nepoužívejte po datu její expirace.
- 8) S kazetou netřepejte, nenaklánějte ji ani nepřevracejte, zejména po stisknutí kazety, abyste prorazili těsnění. Mohlo by to vést k neurčitým výsledkům.
- 9) Nepoužívejte kazetu s poškozeným štítkem s čárovým kódem.
- 10) Zpracované kazety nepoužívejte opakovaně.
- 11) Se všemi vzorky pacientů je třeba zacházet, jako by byly infekční.
- 12) Všechny materiály by měly být považovány za potenciálně infekční a mělo by se s nimi zacházet s dodržením bezpečnostních opatření.
- 13) Jelikož tento test zahrnuje extrakci virové RNA a amplifikaci PCR, je třeba dbát na to, aby nedošlo ke kontaminaci. Doporučujeme pravidelné sledování kontaminace laboratoře.
- 14) Klinické laboratoře by měly být vybaveny zařízením a personálem v souladu s "Kodexem klinických laboratoří pro amplifikaci genů".
- 15) Použití této soupravy se musí řídit pokyny; zpracování vzorku a další kroky je třeba provádět v biologicky bezpečné místnosti nebo v jiném základním ochranném zařízení a podle technických požadavků na laboratoře provádějící amplifikaci genů.
- 16) Při správné likvidaci použitých kazet dodržujte postupy pro ekologický odpad vaší organizace.

# 8. Odběr, přeprava a skladování vzorků

Abyste získali odpovídající vzorky, postupujte podle pokynů vaší organizace pro odběr vzorků pro testy *C. difficile.*

- 1. Odebranou tekutou nebo měkkou stolici přeneste do komerčně dostupné sterilizované nádoby.
- 2. Pokud je nádoba se stolicí skladována a přepravována v chladničce při teplotě 2-8 °C/ 36-46 °F, lze vzorek použít k testování do 5 dnů.
- 3. V případě skladování při pokojové teplotě (20-28 °C, 68-82°F) lze vzorek uchovávat až 24 hodin.
- 4. V případě delšího skladování by měl být vzorek zamražen.

# 9. Postup

### 9.1. Příprava vzorku

- 1. Před testováním stabilizujte všechny reagencie a vzorky při pokojové teplotě po dobu 30 minut.
- 2. Viz Příbalový leták soupravy STANDARD M10 Stool Pretreatment Kit.
	- 1) Opatrně otevřete víko nádoby na odběr vzorku a vyvarujte se použití pevných částic, které by mohly ovlivnit test.
	- 2) Pomocí jednorázového odběrového tamponu odeberte 0,1 g stolice a vložte ji do roztoku Stool Pretreatment.
	- 3) Po uzavření zkumavky víčkem, 10 sekund vířivě zkumavku promíchávejte, aby se zajistilo, že stolice a roztok pro předúpravu stolice jsou důkladně promíchány.
	- 4) Připravený vzorek se použije v kroku 9.3.

### 9.2. Spuštění systému STANDARD M10

Poznámka Podrobné pokyny naleznete v uživatelské příručce systému STANDARD M10. Pokud jste naskenovali čárový kód kazety v systému STANDARD M10 a verze softwaru není kompatibilní, zobrazí se chybové hlášení "Not Supported Device" (Nepodporované zařízení). Před pokračováním testu aktualizujte software.

- 1) Zapněte systém STANDARD M10.<br>2) Zkontrolujte, zda jsou konzola STA
- 2) Zkontrolujte, zda jsou konzola STANDARD M10 a modul STANDARD M10 připojeny a funkční.

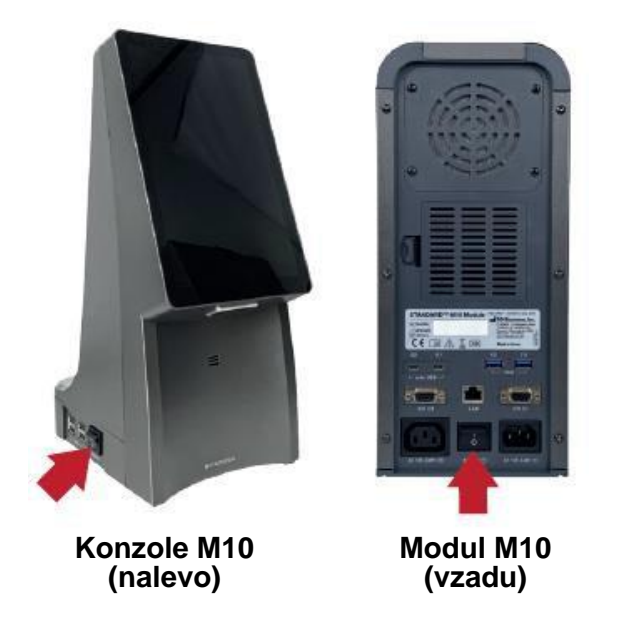

**Obrázek 2. Připojení zdroje napájení**

- 3) Zadejte ID uživatele a heslo na přihlašovací obrazovce konzoly STANDARD M10 a klikněte na tlačítko Přihlásit (Log In).
- 4) Na domovské (Home) obrazovce se dotkněte modulu STANDARD M10, který chcete spustit. (Dvířka vybraného modulu STANDARD M10 se automaticky otevřou pro vložení kazety.)

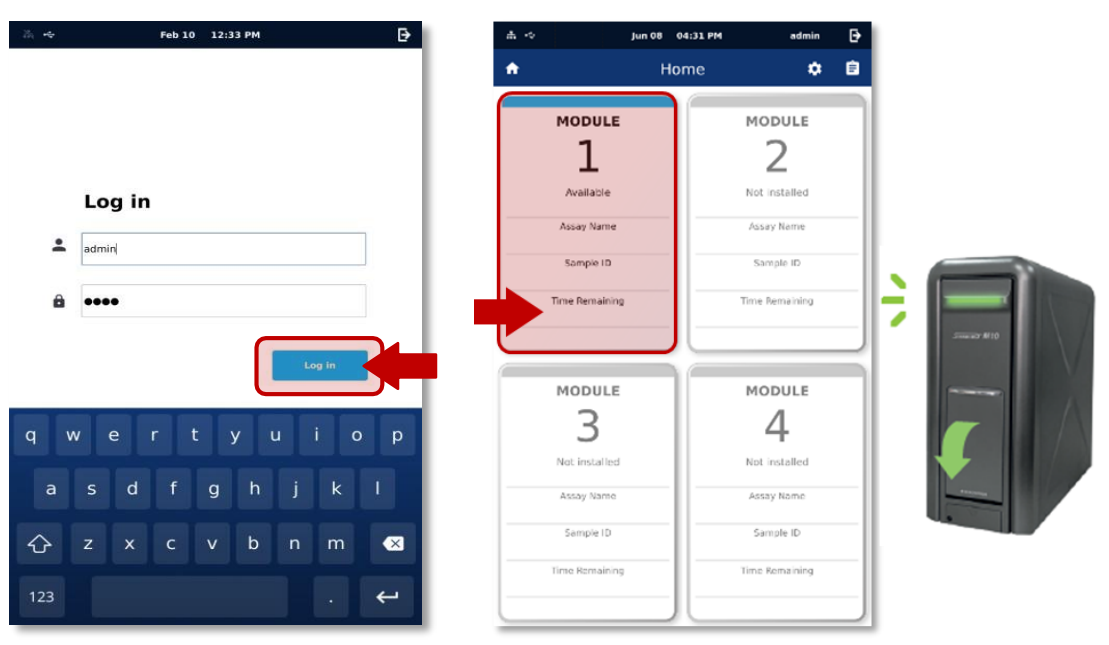

**Obrázek 3. Obrazovka Log In Obrázek 4. Obrazovka Home, Stav modulu M10**

- 5) Zadejte ID pacienta (Patient ID) naskenováním čárového kódu nebo pomocí virtuální klávesnice na obrazovce konzoly M10. (ID pacienta je volitelné. Možnost zadávání ID pacienta můžete vypnout v nastavení (Settings).
- 6) Zadejte ID vzorku (Sample ID) naskenováním čárového kódu nebo pomocí virtuální klávesnice na obrazovce konzoly M10. Při skenování identifikačního čárového kódu vytištěného na zkumavce se vzorkem se ujistěte, že je uzávěr zkumavky pevně uzavřen. (Pro test kontroly kvality zaškrtněte políčko QC.)

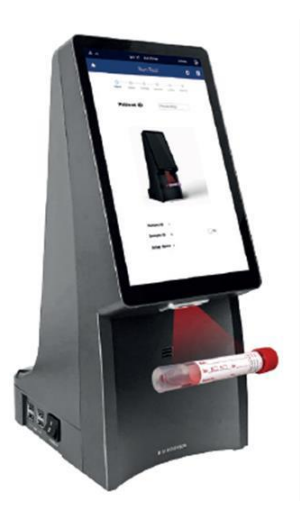

**Obrázek 5. Zadání ID vzorku Obrázek 6. Skenování kazety**

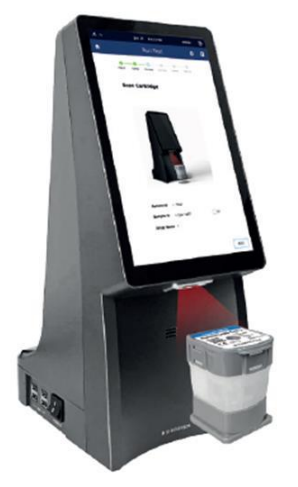

7) Naskenujte kazetu STANDARD M10 *C.difficile*, která se má použít. Konzola STANDARD M10 automaticky rozpozná test, který se má provést, na základě čárového kódu kazety.

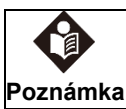

Pokud jste naskenovali čárový kód kazety v systému STANDARD M10 a datum expirace vypršelo, zobrazí se chybové hlášení "Expired Device". Zkontrolujte dobu platnosti a otestujte s neprošlými kazetami.

### 9.3 **Vložení vzorku do kazety STANDARD M10** *C. difficile*

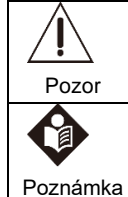

Pokud byla kazeta uložena v chladničce, proveďte test po 30 minutách stabilizace při pokojové teplotě (20 - 28 °C, 68-82°F).

Po vložení vzorku do kazety zahajte test co nejdřív.

Pokud je do kazety přidáno nedostatečné množství vzorku, může dojít k falešně negativním výsledkům.

- 1) Odstraňte bezpečnostní klip umístěný pod víčkem kazety.
- 2) Hermeticky uzavřenou kazetu propíchněte zatlačením víčka, dokud zcela nezapadne do drážky kazety.

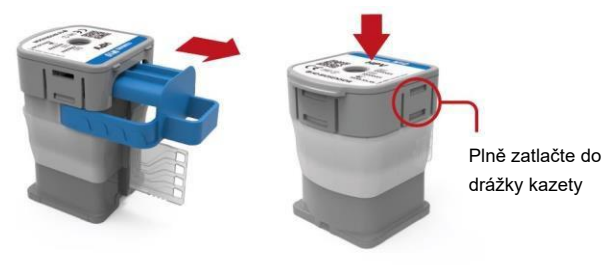

### **Obrázek 7. Příprava kazety**

- 3) Před vložením vzorku otevřete víčko a zkontrolujte, zda je těsnění zcela propíchnuté.
- 4) Opatrně otevřete víčko zkumavky.
- 5) Vložte stříkačku nástroje STI pro předúpravu vzorků do otvoru pro vzorek v kazetě.
- 6) Po odběru 1,4 ml vzorku připraveného metodou popsanou v bodě 9.1 pomocí STANDARD jednorázového kapátka, který patří k soupravě Stool Pretreatment Kit, jej přeneste do stříkačky ze soupravy Stool Pretreatment Kit.
- 7) Vložte celé množství vzorku do kazety pomocí pístu ze soupravy Stool Pretreatment Kit.

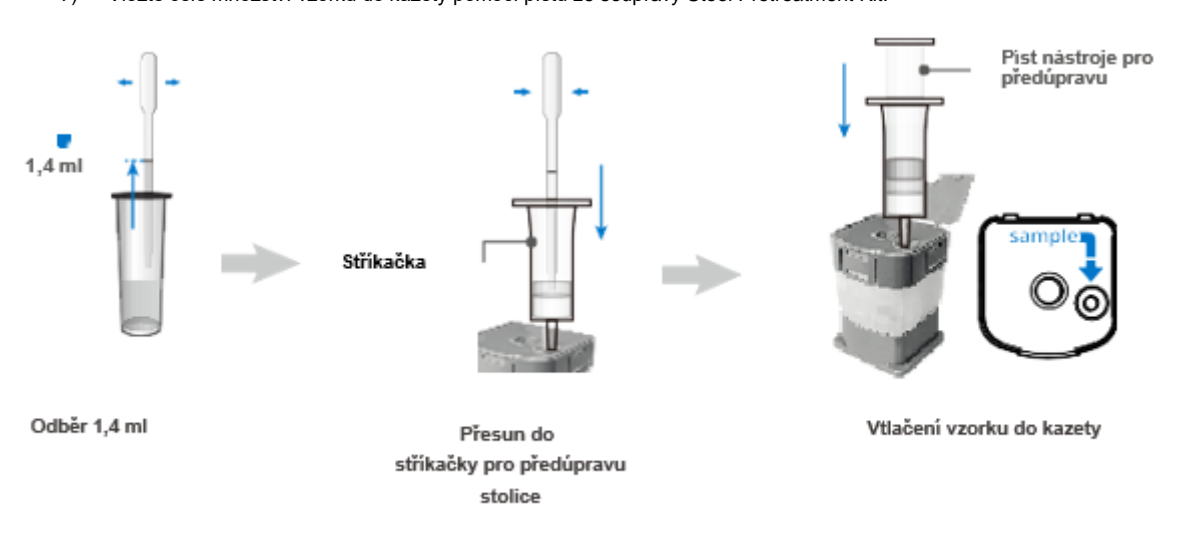

- 8) Po několika sekundách se obrazovka Průvodce vzorkem automaticky změní na obrazovku Vložit kazetu. Dotkněte se obrazovky Sample Guide pokud chcete průvodce přeskočit.
- 9) Zavřete víčko.

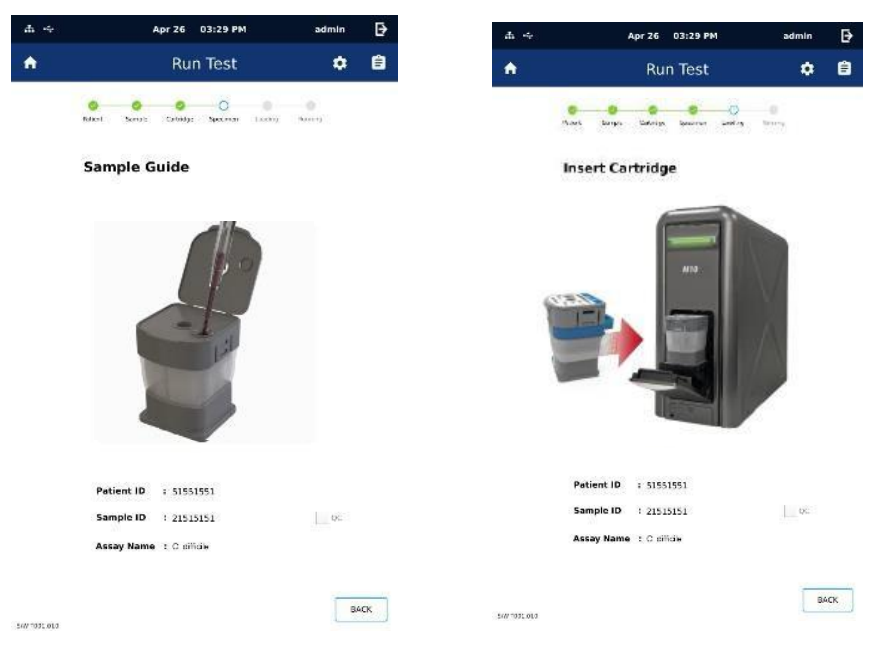

**Obrázek 9. Obrazovka Sample Guide Obrázek 10. Obrazovka Vložit kazetu**

### **9.4 Provedení testu**

- 1) Vložte kazetu do vybraného modulu STANDARD M10 tak, aby amplifikační komora směřovala dovnitř modulu. (Indikátor stavu vybraného modulu bude blikat zeleně.)
- 2) Żcela zavřete dvířka.
- 3) Po potvrzení informací o vzorku a kazetě se dotkněte tlačítka OK na obrazovce. (Chcete-li informace zadat znovu, dotkněte se tlačítka Reset.)
- 4) Test se spustí automaticky a na obrazovce se zobrazí zbývající čas.

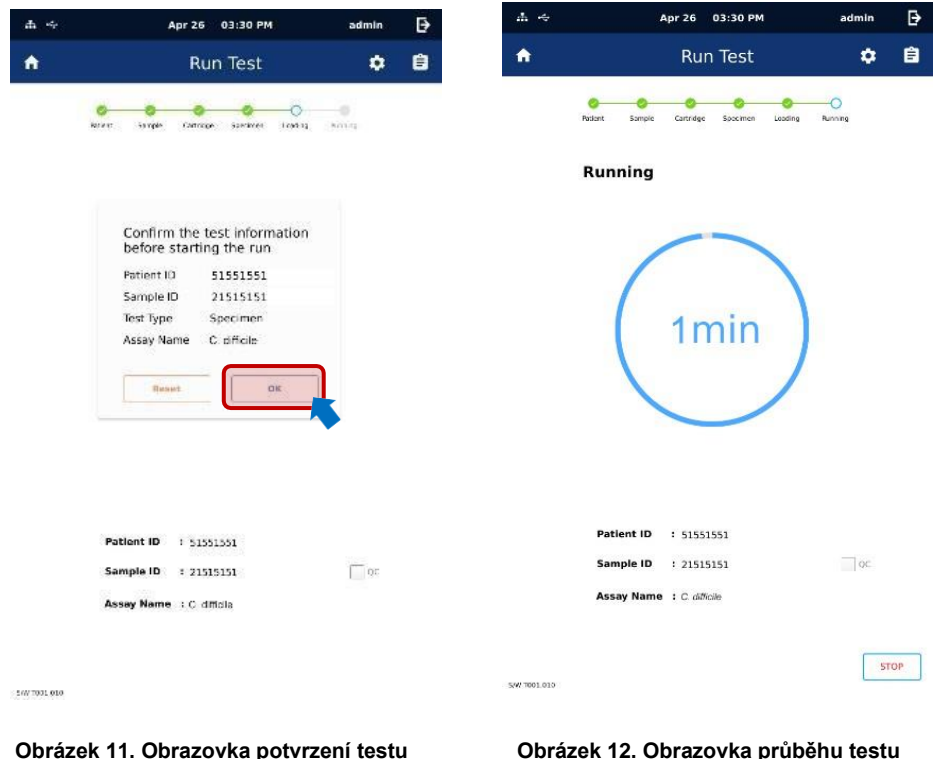

- 5) Po dokončení testu se přepne na obrazovku Přehled (Review) a zobrazí se výsledek.
- 6) Použité kazety zlikvidujte v příslušné nádobě na biologický odpad v souladu se standardními postupy vaší organizace.
- 7) Chcete-li spustit další test, dotkněte se ikony Home (Domů) <sup>1</sup> a proces opakujte. (Pokud je k dispozici další modul STANDARD M10 připojený ke konzole STANDARD M10, můžete spustit nový test, zatímco probíhá jiný test.)

# 10. Interpretace výsledků

Výsledky jsou automaticky interpretovány konzolou STANDARD M10 a jsou přehledně zobrazeny na obrazovce Review. Souprava STANDARD M10 *C. difficile* poskytuje výsledky testu založené na detekci cílových genů *tcdB* podle algoritmů uvedených v tabulce 3.

### **Tabulka 3. Interpretace výsledků**

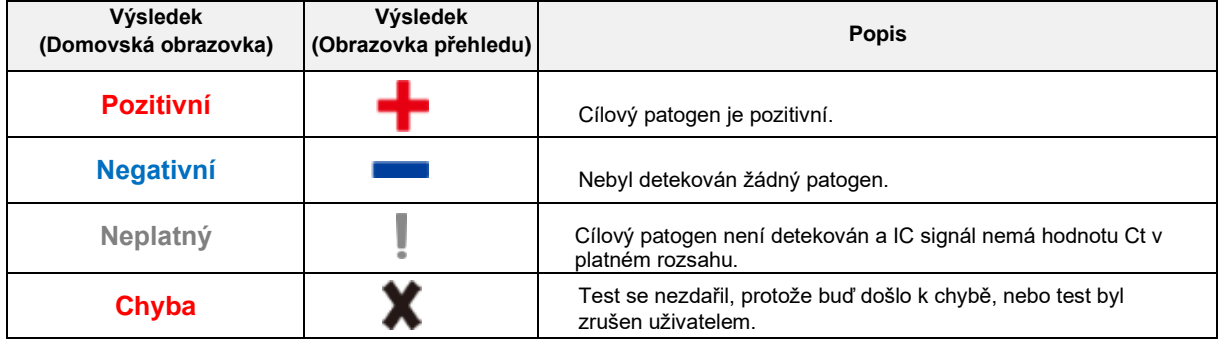

### **Tabulka 4. Popis výsledků IC**

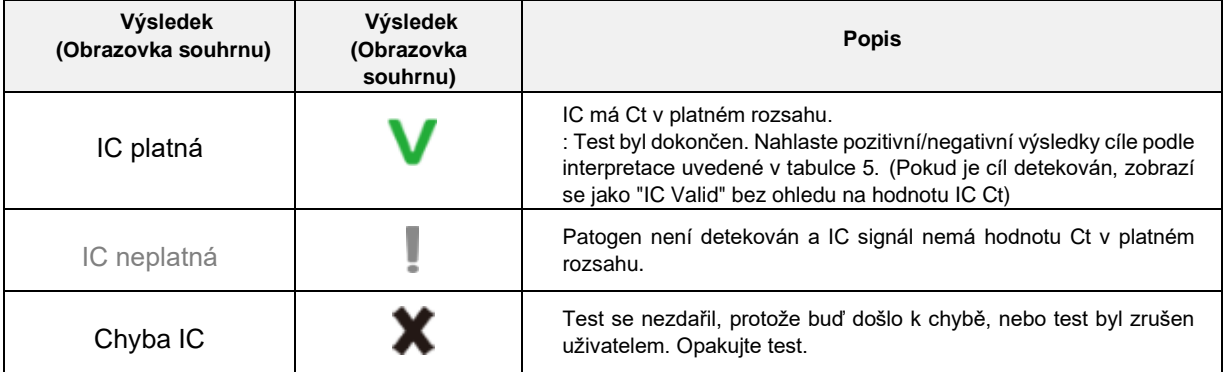

### **Tabulka 5. Interpretace výsledků**

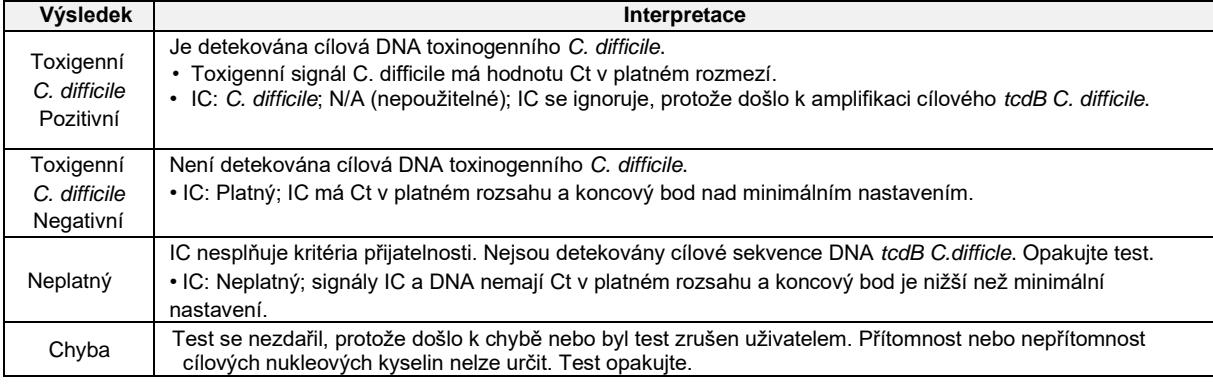

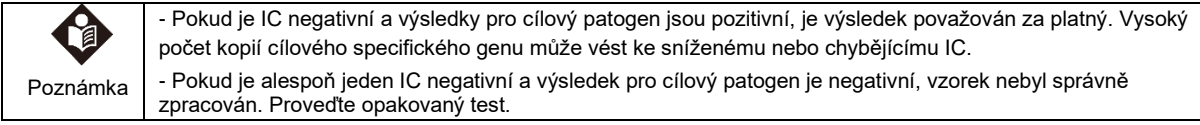

# 11. Kontrola kvality

Postupy kontroly kvality jsou určeny ke sledování výkonnosti kazety a testu. Pokud kontroly nejsou platné, výsledky pacientů nelze interpretovat.

Vnitřní kontrola (IC): Vnitřní kontrola: Zajišťuje, že byl použit správný vzorek, že činidla v kazetě dobře fungují, že ve vzorku nejsou žádné jiné rušivé faktory a že postup byl proveden správně. U klinických vzorků vykazujících pozitivní signál pro toxigenní *C. difficile* je IC nepodstatná a ignoruje se. Pokud IC selže a toxigenní *C. difficile* není detekován, výsledek se považuje za neplatný.

Externí kontroly by měly být prováděny v souladu s místními, státními a/nebo federálními předpisy nebo akreditačními požadavky a standardními postupy kontroly kvality vaší laboratoře.

Pro externí kontroly se doporučuje použít níže uvedený seznam. Dodržujte informace uvedené v uživatelské příručce. NATtrol™ Clostridium difficile Pozitivní kontrola od společnosti Zeptometrix katalogové číslo #NATCDI-6MC-IVD

NATtrol™ Clostridium difficile Negativní kontrola od společnosti Zeptometrix katalogové číslo #NATCSO-6MC-IVD

Jiné produkty než uvedené látky lze použít po vyhodnocení a validaci účinnosti v každé zemi nebo nemocnici nezávisle.

# 12.Charakteristika měření

### **12.1.Limit detekce testu**

LoD byl proveden s použitím dvou šarží testovaných vzorků a jednoho typu standardního materiálu (*Clostridioides difficile* (Prevot) Lawson et al.). Předběžný limit detekce (LoD) byl stanoven sériovým ředěním standardního materiálu koeficientem 1/10 pro přípravu 5 koncentrací. Po 4 opakovaných testech pro každou koncentraci byla jako počáteční LoD potvrzena koncentrace, při níž byla detekce 100 %. Pro test LoD byl každý pozitivní standard sériově naředěn o 1/3 v 5 koncentracích a pro každou koncentraci 24krát opakován. Na základě výsledků testu byla stanovena LoD pomocí Probitovy analýzy.

#### **Tabulka 6. Limit detekce pro STANDARD M10** *C. difficile*

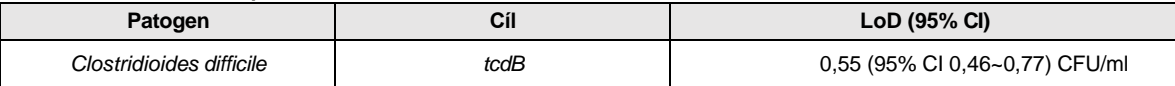

### **12.2.Interference**

Test interference byl hodnocen s 15 typy endogenních a exogenních interferujících látek. Test byl opakován 3krát s 1 šarží pro každý případ. Výsledkem je, že u následujících 15 interferujících látek nedochází k žádné interferenci.

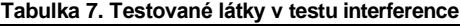

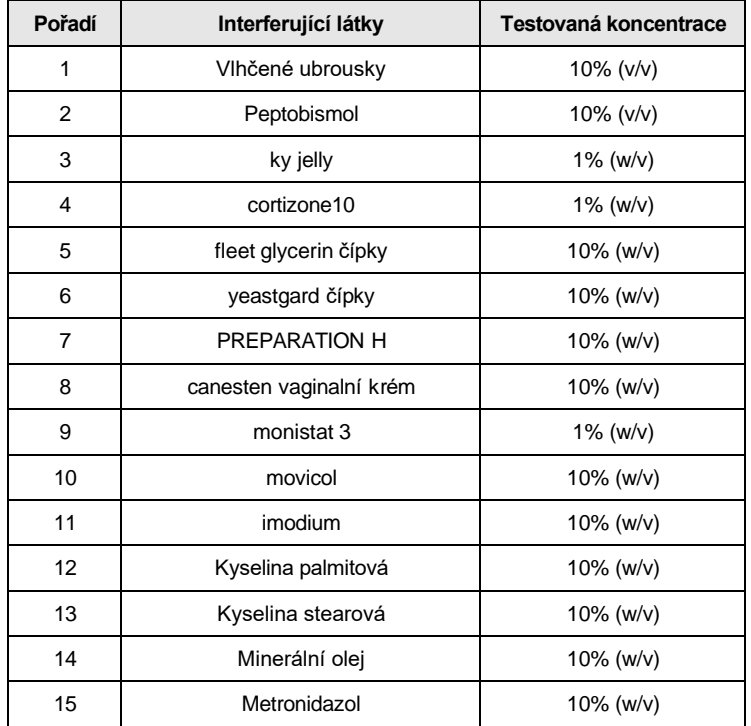

### **12.3.Zkřížené reakce**

Zkřížená reaktivita byla hodnocena pomocí 20 dalších patogenů (virových nebo bakteriálních), které mohou způsobovat podobné příznaky jako cílový patogen. Následujících 20 zkříženě reagujících látek bylo 3x testováno s 1 šarží. Výsledkem bylo potvrzení, že mezi 20 zkříženě reagujícími látkami není žádná zkřížená reakce s genem tcdB, na který je zaměřena tato testovací kazeta.

| Pořadí         | Kategorie                                                                 | Organismy                                              | Koncentrace                    |
|----------------|---------------------------------------------------------------------------|--------------------------------------------------------|--------------------------------|
| 1              | Organismy rodu<br>Clostridium,<br>včetně<br>netoxigenního C.<br>difficile | Clostridium scindens                                   | 1x10 <sup>6</sup> CFU/ml       |
| $\overline{2}$ |                                                                           | Clostridium sordellii                                  | 1x10 <sup>6</sup> CFU/ml       |
| 3              |                                                                           | <b>Clostridioides</b><br>difficile (Non-<br>toxigenic) | 1x10 <sup>6</sup> CFU/ml       |
| 4              |                                                                           | Clostridium perfringens                                | 1x10 <sup>6</sup> CFU/ml       |
| 5              |                                                                           | Clostridium sporogenes                                 | 1x10 <sup>6</sup> CFU/ml       |
| 6              | Další vysoce<br>prioritní<br>organismy                                    | Acinetobacter baumannii                                | 1x10 <sup>6</sup> CFU/ml       |
| 7              |                                                                           | Candida albicans                                       | 1x10 <sup>6</sup> CFU/ml       |
| 8              |                                                                           | Citrobacter freundii                                   | 1x10 <sup>6</sup> CFU/ml       |
| 9              |                                                                           | Enterococcus faecalis                                  | 1x10 <sup>6</sup> CFU/ml       |
| 10             |                                                                           | Lactobacillus acidophilus                              | 1x10 <sup>6</sup> CFU/ml       |
| 11             |                                                                           | Burkholderia multivorans                               | 1x10 <sup>6</sup> CFU/ml       |
| 12             |                                                                           | Proteus mirabilis                                      | 1x10 <sup>6</sup> CFU/ml       |
| 13             |                                                                           | Salmonella enterica subsp. arizonae                    | 1x10 <sup>6</sup> CFU/ml       |
| 14             |                                                                           | Serratia marcescens subsp.<br>marcescens               | 1x10 <sup>6</sup> CFU/ml       |
| 15             |                                                                           | Staphylococcus aureus subsp. aureus                    | 1x10 <sup>6</sup> CFU/ml       |
| 16             |                                                                           | Vibrio parahaemolyticus                                | 1x10 <sup>6</sup> CFU/ml       |
| 17             |                                                                           | Peptostreptococcus anaerobius                          | 1x10 <sup>6</sup> CFU/ml       |
| 18             |                                                                           | Plesiomonas shigelloides                               | 1x10 <sup>6</sup> CFU/ml       |
| 19             |                                                                           | Rotavirus A                                            | $1x105$ TCID <sub>50</sub> /ml |
| 20             |                                                                           | Human enterovirus 71                                   | $1x105$ TCID <sub>50</sub> /ml |
| 21             | Pozitivní<br>kontrola                                                     | Clostridioides difficile<br>(Toxigenní)                | 1x10 <sup>6</sup> CFU/ml       |
| 22             | Negativní kontrola                                                        | Negativní vzorek pouze                                 |                                |

**Tabulka 8. Testované látky v testování zkřížené reakce**

### **12.4.Test přesnosti**

#### 1) Opakovatelnost

Pro potvrzení přesnosti testovací kazety byl testován STANDARD M10 *C. difficile*, pozitivní standardní materiál (Clostridioides difficile ATCC-9689) s 3x LoD při střední koncentraci a 1x LoD při nízké koncentraci dvakrát denně po dobu 5 dnů v jedné sérii. Každá koncentrace byla během testu dvakrát opakována. V důsledku toho byla hodnota SD odvozena z hodnot v rámci série, mezi sériemi, mezi dny a v rámci laboratoře, aby se ověřila opakovatelnost, a SD < 2,0 pro Ct splnila kritéria přijatelnosti, což potvrdilo opakovatelnost.

2) Reprodukovatelnost

Pro potvrzení přesnosti této testovací kazety byly testovány STANDARD M10 *C. difficile*, pozitivní standardní materiál s 3x LoD při střední koncentraci a 1x LoD při nízké koncentraci dvakrát denně po dobu 5 dnů ve 2 šaržích, 2 sady zařízení na 2 pracovištích, 2 kontroloři pro každou koncentraci na test. Každá koncentrace se během testu opakovala dvakrát. Výsledkem bylo, že SD < 2,0 pro Ct a CV < 5 % pro každou šarži, zařízení, místo, operátora splnily kritéria přijatelnosti, což potvrdilo reprodukovatelnost.

### **12.4.Klinická studie**

Výsledky testu STANDARD M10 *C. difficile* byly porovnány s potvrzenými výsledky z pozitivních i negativních vzorků. Studie byla provedena na celkem 334 vzorcích, které se skládaly ze 135 pozitivních a 199 negativních vzorků.

Na základě těchto údajů byla vypočtena klinická citlivost a specifičnost zdravotnického prostředku pro test klinického výkonu. Výsledky jsou uvedeny v následující tabulce.

#### **Tabulka 9. Přehled klinické senzitivity a specifičnosti**

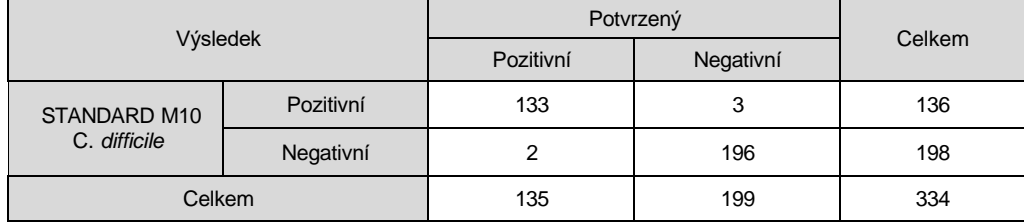

- Klinická senzitivita: 98,52% (133/135, 95% CI: 94,75% - 99,82%)

- Klinická specificita: 98,49% (196/199, 95% CI: 95,66% - 99,69%)

# 13. Omezení

- 1) STANDARD M10 *C. difficile* detekuje gen *tcdB*. Toxigenní kmeny *C. difficile* bez genu *tcdB* jsou velmi vzácné. Nesprávné výsledky testu se mohou vyskytnout u vzorků, které neobsahují gen *tcdB*, ale jsou toxigenní.
- 2) Výkonnostní charakteristiky tohoto testu byly stanoveny pouze s typy vzorků uvedenými v oddíle Určené použití.
- Výkonnost tohoto testu s jinými typy vzorků nebo vzorků nebyla hodnocena.
- 3) K falešně negativnímu výsledku může dojít, pokud:
	- ➢ koncentrace vzorku je blízko nebo pod mezí detekce testu
	- ➢ Vzorek je nesprávně odebrán, přepravován nebo je s ním nesprávně manipulováno.
	- ➢ ve vzorku je přítomno nedostatečné množství organismů
	- ➢ Kazety jsou vystaveny nevhodným faktorům prostředí (teplota/vlhkost).
- 4) K falešně pozitivním výsledkům může dojít v důsledku křížové kontaminace mezi vzorky pacientů, záměny vzorků a/nebo kontaminace DNA při manipulaci s produktem.
- 5) Kvalitativní detekce pozitivních výsledků v této soupravě neindikuje přítomnost živé bakterie. Pro potvrzení se doporučuje použít současně další metody.
- 6) Tato souprava pouze klasifikuje a identifikuje *Clostridium difficile*. Výsledky testu jsou určeny pouze pro klinické účely. Klinická diagnostika a léčba pacientů musí probíhat podle symptomů, medicínské historie, dalších laboratorních testů a odezvy na léčbu.
- 7) Detekce nukleové kyseliny *C. difficile* ve stolici potvrzuje přítomnost těchto organismů u pacientů s průjmem, ale nemusí znamenat, že *C. difficile* jsou etiologickými agens průjmu.

# 14.Literatura

- 1) Curry, S. (2010). *Clostridium difficile*. Clinics in Laboratory Medicine, 30(1), 329–342. <https://doi.org/10.1016/j.cll.2010.04.001>
- 2) Czepiel, J., Dróżdż, M., Pituch, H., Kuijper, E. J., Perucki, W., Mielimonka, A., Goldman, S., Wultańska, D., Garlicki, A., & Biesiada, G. (2019). *Clostridium difficile* infection: Review. European Journal of Clinical Microbiology & Infectious Diseases, 38(7), 1211–1221[. https://doi.org/10.1007/s10096-019-03539-6](https://doi.org/10.1007/s10096-019-03539-6)
- 3) Voth, D. E., & Ballard, J. D. (2005). clostridium difficile toxins: Mechanism of action and role in disease. Clinical Microbiology Reviews, 18(2), 247–263. [https://doi.org/10.1128/cmr.18.2.247-263.2005.](https://doi.org/10.1128/cmr.18.2.247-263.2005)
- 4) Balsells, E., Filipescu, T., Kyaw, M. H., Wiuff, C., Campbell, H., & Nair, H. (2016). Infection prevention and control of *clostridium difficile*: A global review of guidelines, strategies, and recommendations. Journal of Global Health, 6(2).<https://doi.org/10.7189/jogh.06.020410>
- 5) Cohen, S. H., Tang, Y. J., & Silva, Jr., J. (2000). Analysis of the pathogenicity locus in*clostridium difficile*strains. The Journal of Infectious Diseases, 181(2), 659–663[. https://doi.org/10.1086/315248](https://doi.org/10.1086/315248)
- 6) McFarland, L. V., Beneda, H. W., Clarridge, J. E., & Raugi, G. J. (2007). Implications of the changing face of *clostridium difficile* disease for Health Care Practitioners. American Journal of Infection Control, 35(4), 237–253. <https://doi.org/10.1016/j.ajic.2006.06.004>
- 7) Spigaglia, P., Mastrantonio, P., & Barbanti, F. (2018). Antibiotic resistances of *clostridium difficile*. Advances in Experimental Medicine and Biology, 137–159[. https://doi.org/10.1007/978-3-319-72799-8\\_9](https://doi.org/10.1007/978-3-319-72799-8_9)
- 8) Negrut, N., Nistor-Cseppento, D. C., Khan, S. A., Pantis, C., Maghiar, T. A., Maghiar, O., Aleya, S., Rus, M., Tit, D. M., Aleya, L., Rahdar, A., & Bungau, S. (2020). *Clostridium difficile* infection epidemiology over a period of 8 years—a single centre study. Sustainability, 12(11), 4439.<https://doi.org/10.3390/su12114439>
- 9) Vaishnavi, C., Singh, M., Kochhar, R., & Mahmood, S. (2017). Toxigenic *clostridium difficile* isolates from clinically significant diarrhoea in patients from a tertiary care centre. Indian Journal of Medical Research, 145(6), 840. https://doi.org/10.4103/ijmr.ijmr\_192\_16

# 15.Symboly

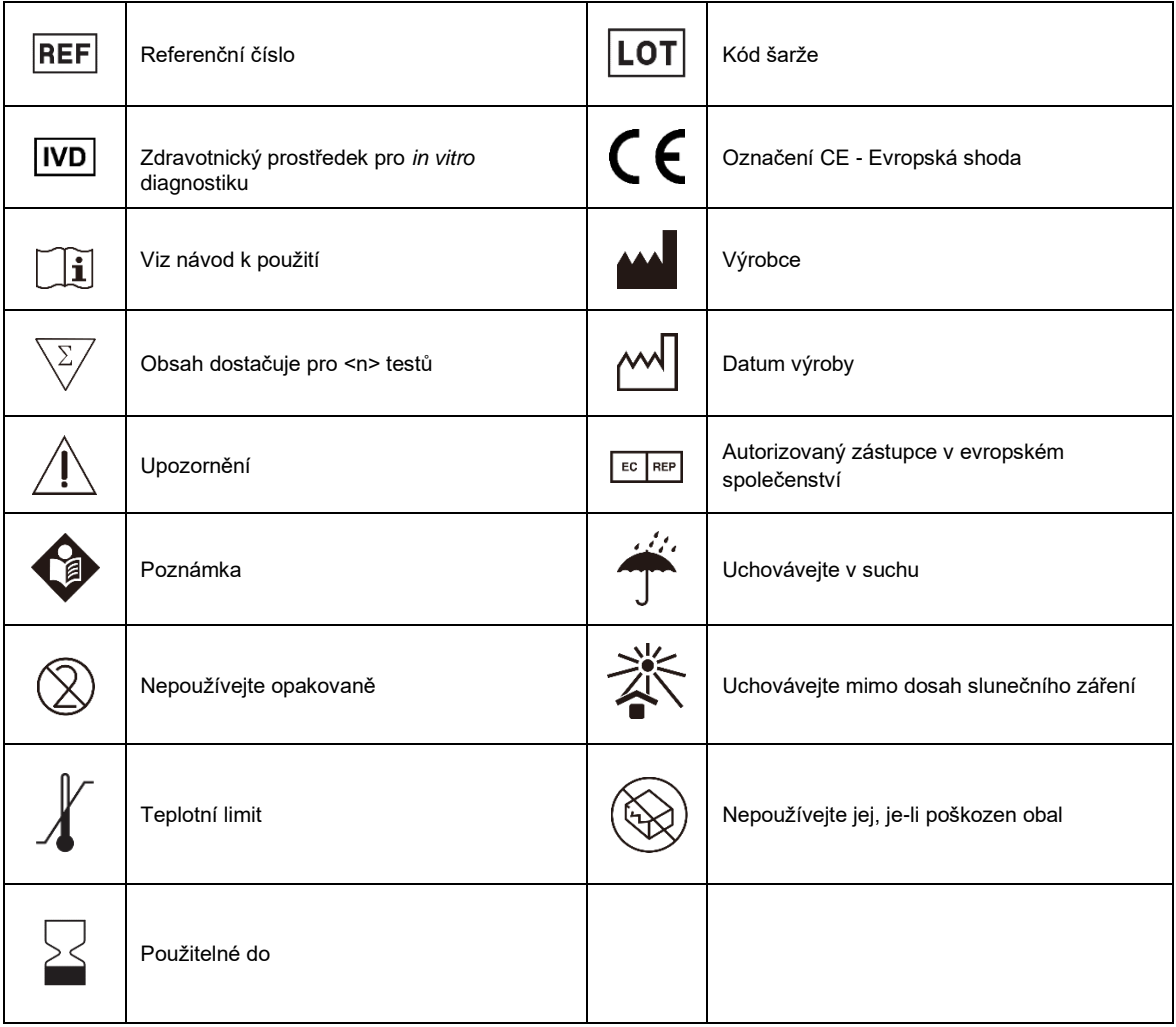

# **Pro další informace o STANDARD M1O** *C.difficile*

**Kontaktujte vašeho zástupce SD BIOSENSOR**

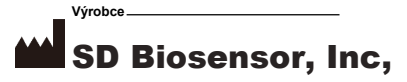

**Sídlo:** C-4th&5th, 16, Deogyeong-daero 1556beon-gil, Yeongtong-gu, Suwon-si, Gyeonggi-do, 16690, KOREJSKÁ REPUBLIKA **Výrobní závod:** 14, Jeungpyeongsandan-ro, Jeungpyeong-eup, Jeungpyeong-gun, Chungcheongbuk-do, 27915

### **Pouze pro** *in vitro* **diagnostiku**

Dotazy k pokynům zasílejte na: [ts@sdbiosensor.com](mailto:ts@sdbiosensor.com) nebo nás můžete rovněž kontaktovat pře[s www.sdbiosensor.com](http://www.sdbiosensor.com/) L28MCDENR5 / Datum vydání 2024.01

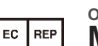

**Oprávněný zástupce EC REP MT Promedt Consulting GmbH** Ernst-Heckel-Stra6e 7 66386 St lngbert, Německo Telefon: +49 6894 581020, Fax: +49 6894 581021

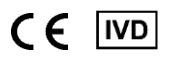